**PANDUIT** infrastructure for a connected world

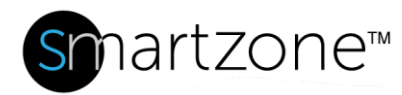

# WORK INSTRUCTION

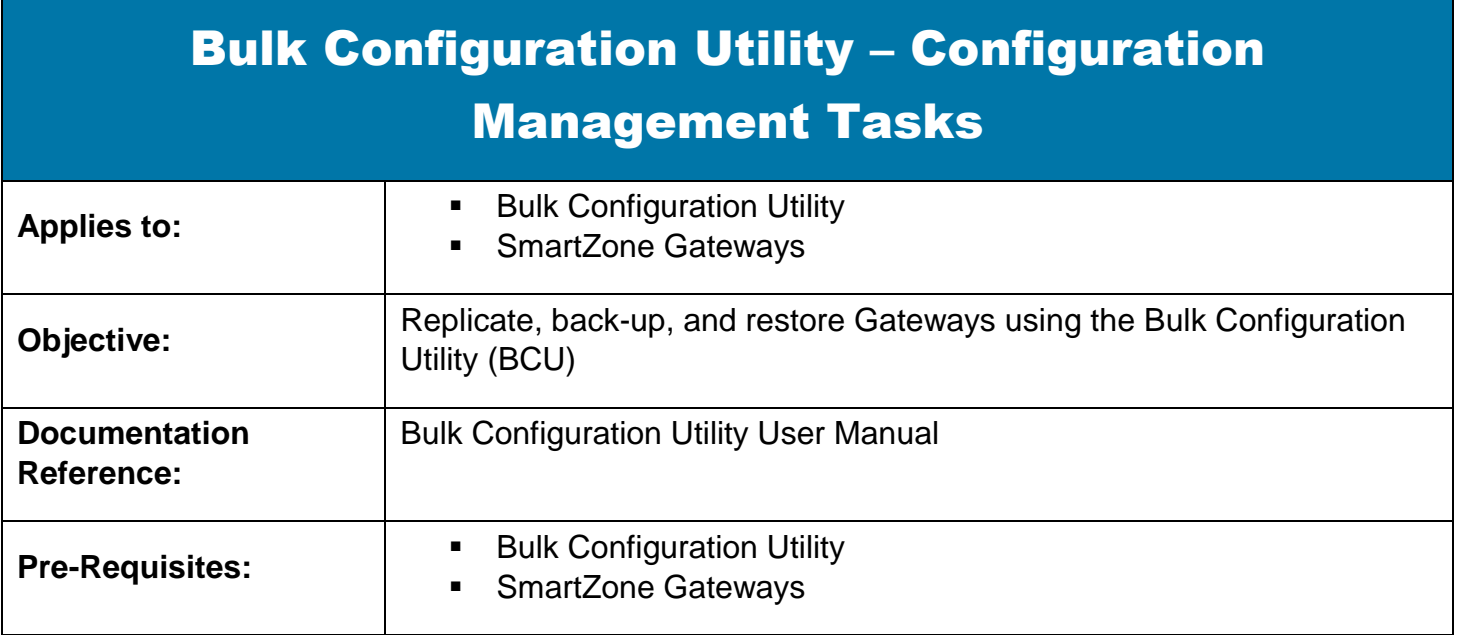

## **Description**

BCU Configuration management tasks provide a means to backup and restore the configuration of devices and a way of rolling out configuration changes to multiple Gateways.

## Performing the Procedure

#### Replicate Entire Configuration

This task creates a job to replicate the entire configuration of a Gateway to other selected Gateways. The configuration data for a device is stored in its EEPROM (non-volatile) memory.

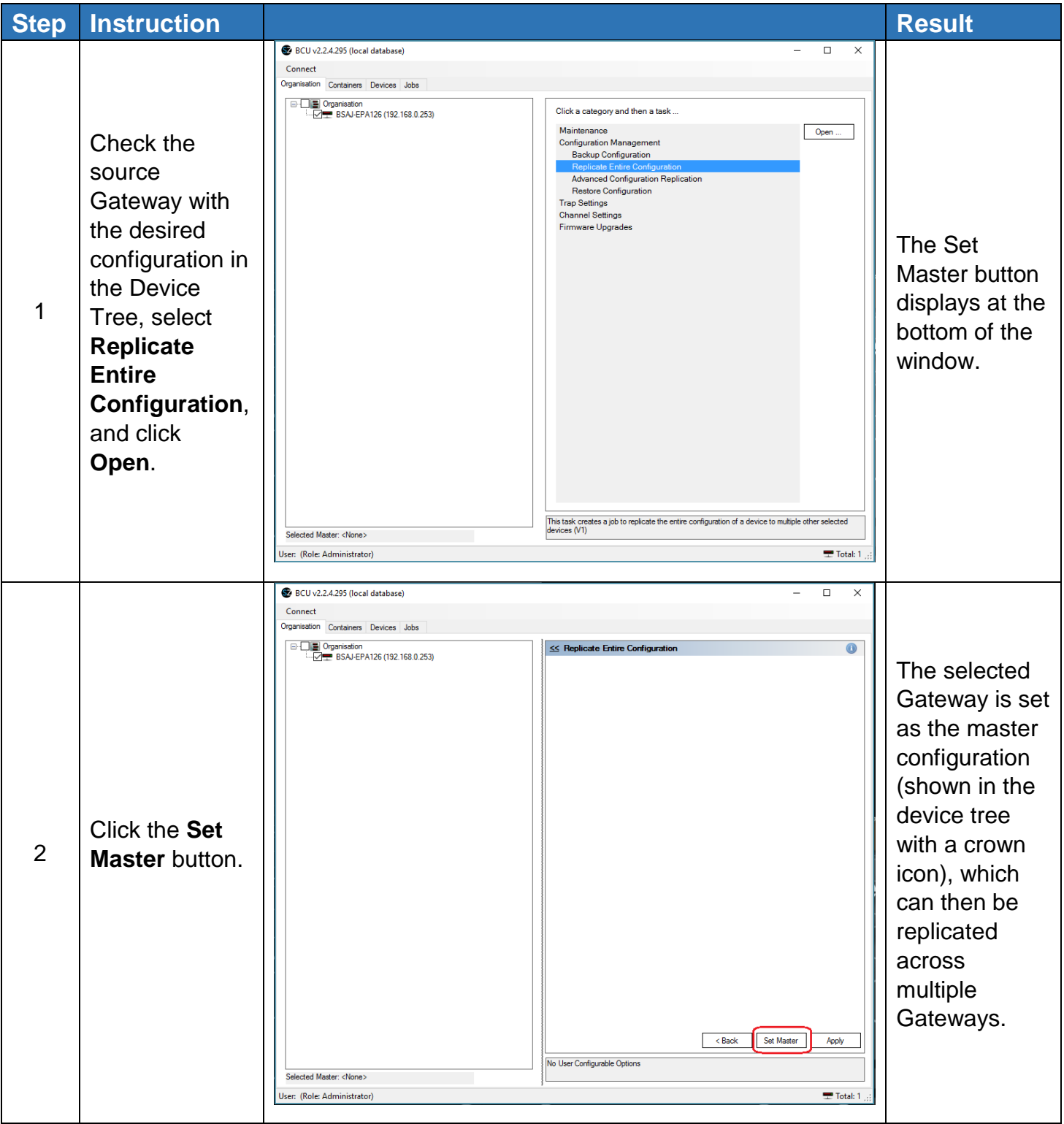

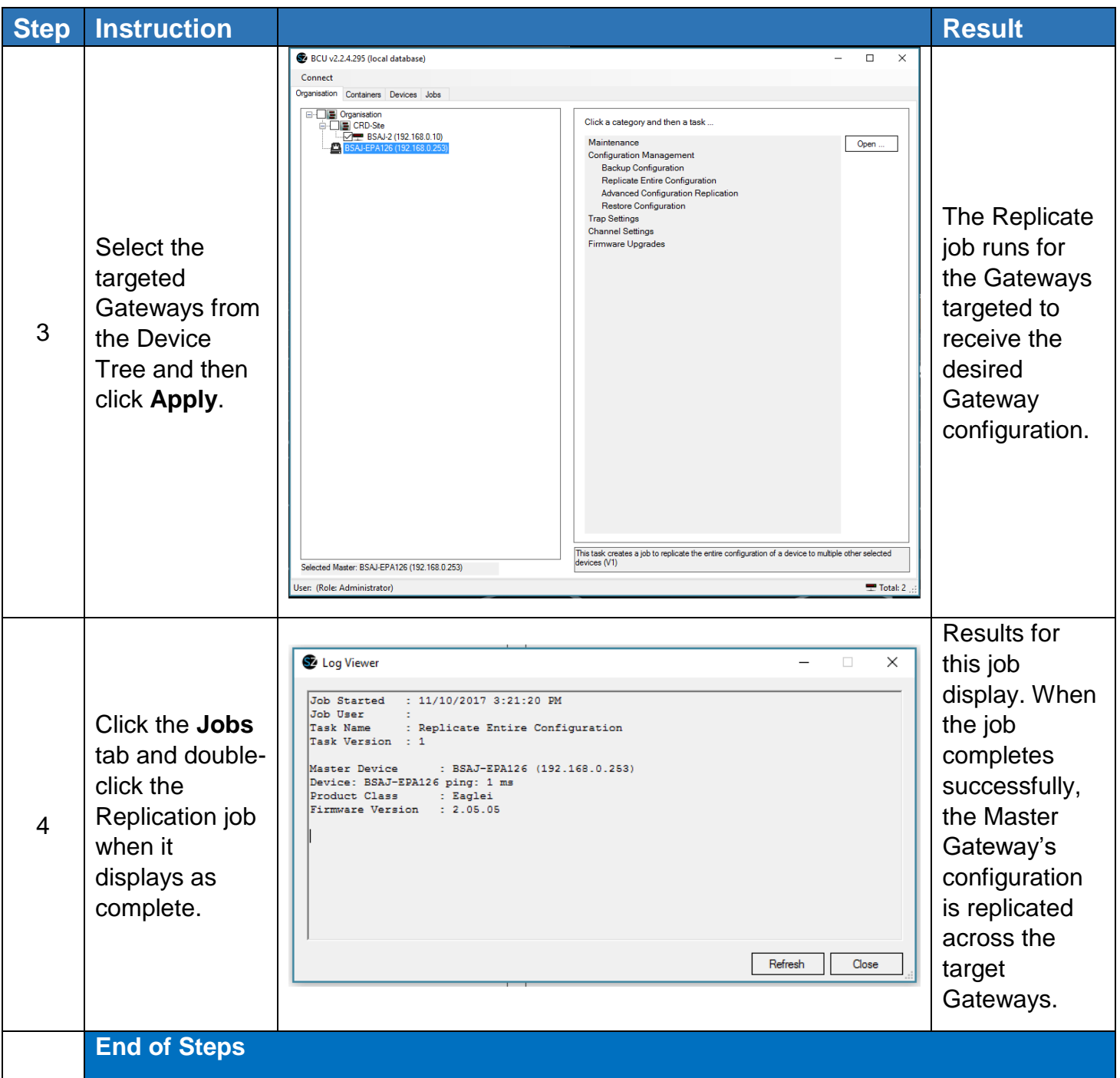

#### Backup Configuration

This task creates a job to back up the configuration of multiple devices. A backup file will be created for each device, each time this Backup Configuration task is performed. The filenames will be autogenerated and will be of the form:

```
<mac address>-<device name>-YYYYMMDDhhmmss.cfg
```
and they will be stored in the folder:

<installation directory>\Bulk Configuration Utility\ConfigBackups\YYYY-MM\

where  $YYYY = year$ ,  $MM = month$ ,  $DD = day$ ,  $hh = hours$ ,  $mm = minutes$  and  $ss = seconds$ .

The configuration data for a device is stored in its EEPROM (non-volatile) memory.

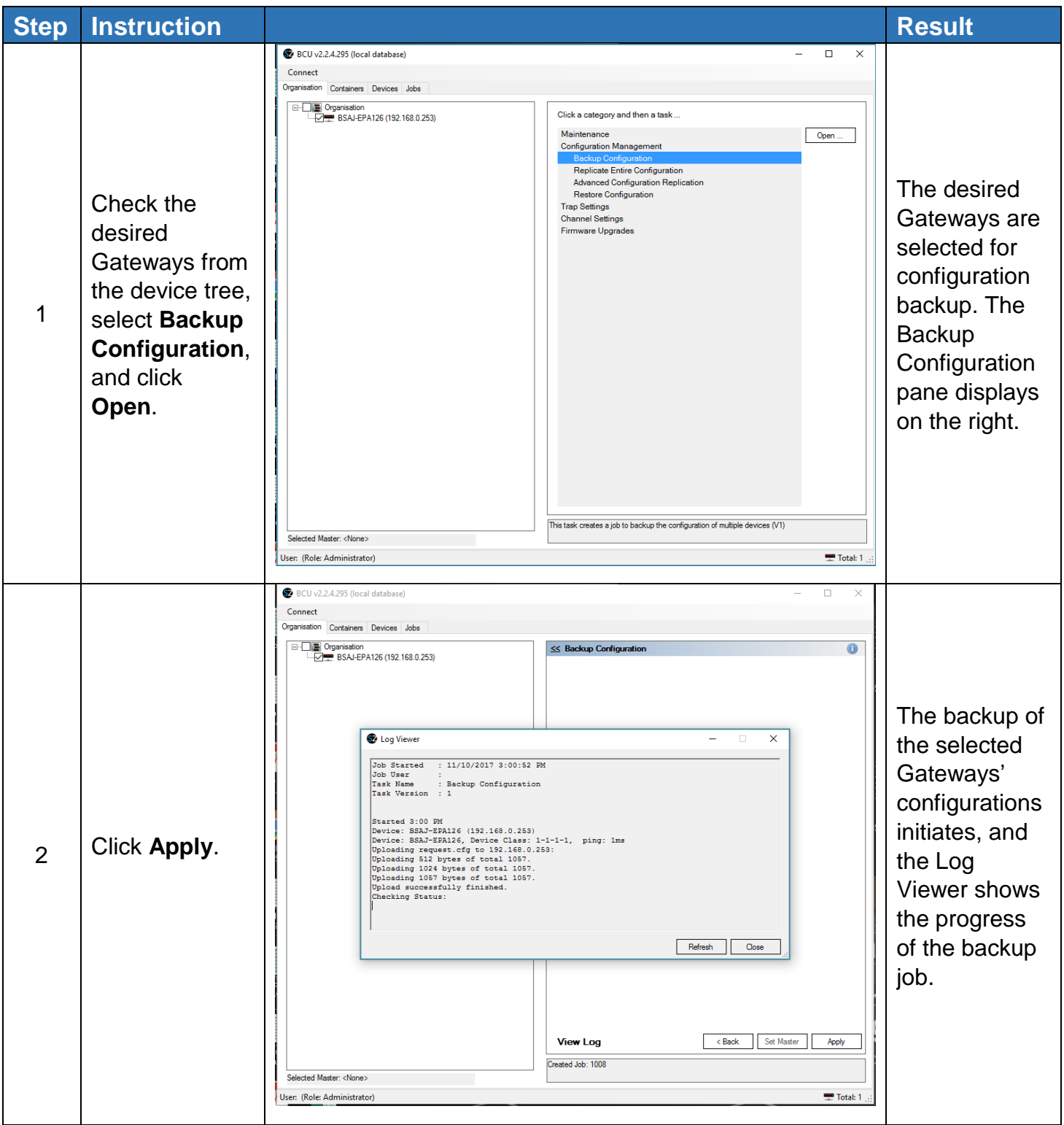

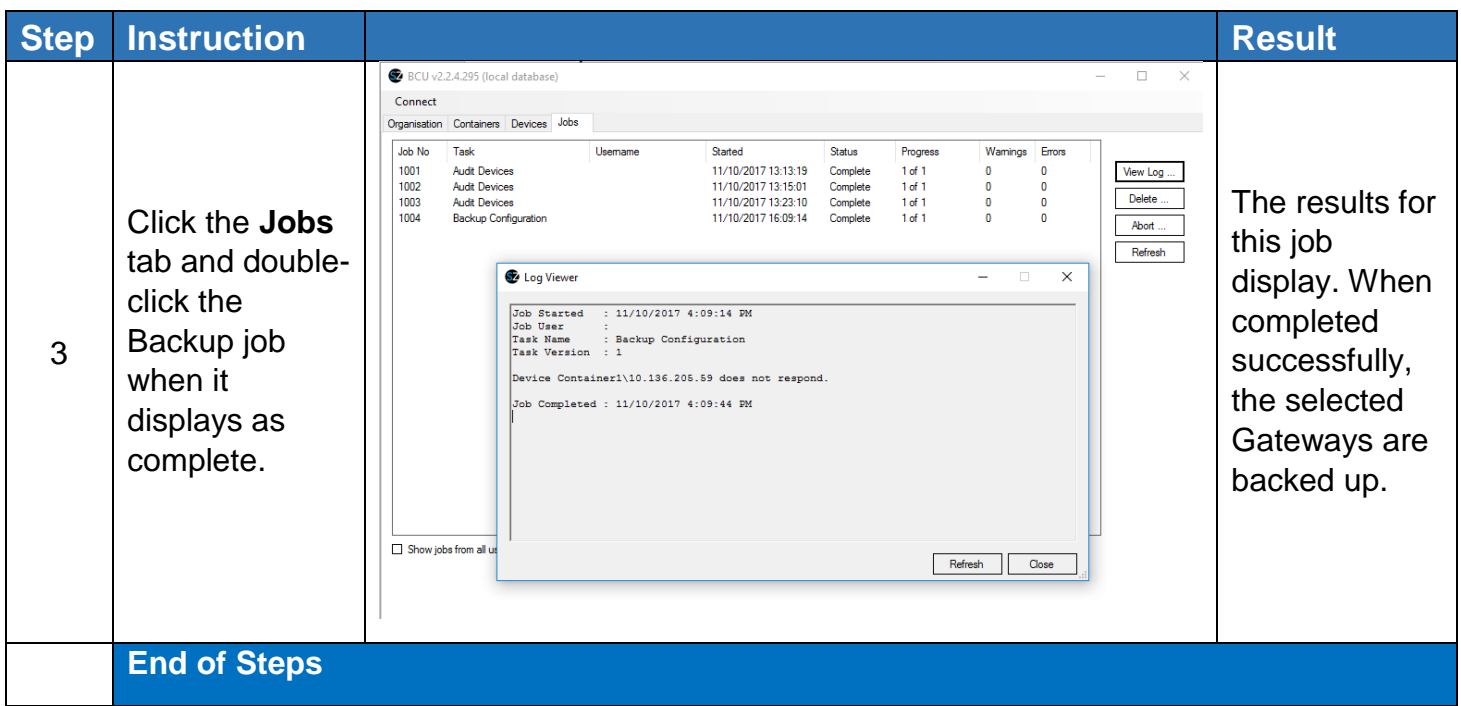

#### Restore Configuration

This task creates a job to restore the configuration of a single Gateway. Before starting this procedure in the BCU, copy the contents of a selected backup file into the EEPROM of the selected device. Backup file names have the form:

<mac address>-<device name>-YYYYMMDDhhmmss.cfg

where  $YYYY = year$ ,  $MM = month$ ,  $DD = day$ ,  $hh = hours$ ,  $mm = minutes$ , and  $ss = seconds$ 

The backup file is stored in the folder:

<installation directory>\Bulk Configuration Utility\ConfigBackups\YYYY-MM\

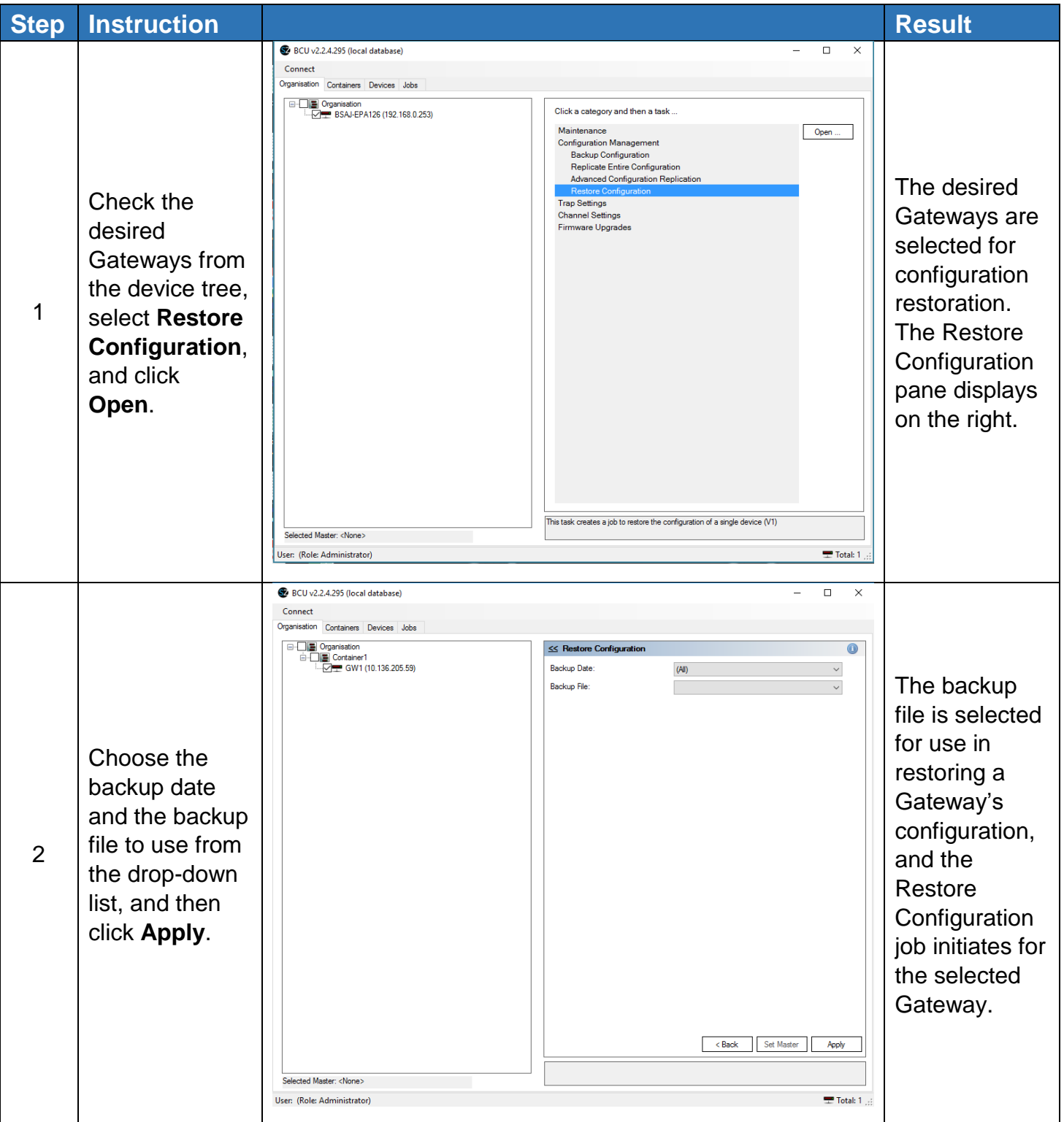

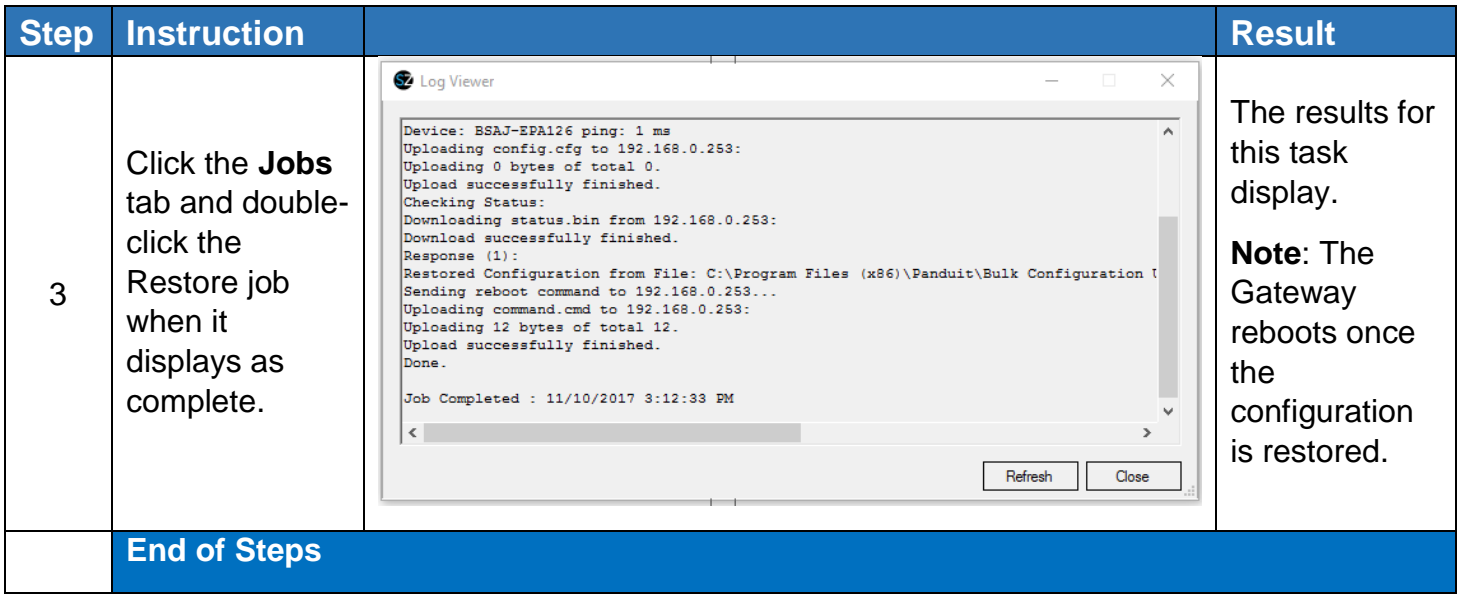

### End State

Gateway configurations are replicated, backed up, and restored when necessary.